**1Z0-997-22Q&As**

Oracle Cloud Infrastructure 2022 Architect Professional

# **Pass Oracle 1Z0-997-22 Exam with 100% Guarantee**

Free Download Real Questions & Answers **PDF** and **VCE** file from:

**https://www.leads4pass.com/1z0-997-22.html**

100% Passing Guarantee 100% Money Back Assurance

Following Questions and Answers are all new published by Oracle Official Exam Center

**C** Instant Download After Purchase **83 100% Money Back Guarantee** 365 Days Free Update

800,000+ Satisfied Customers

**Leads4Pass** 

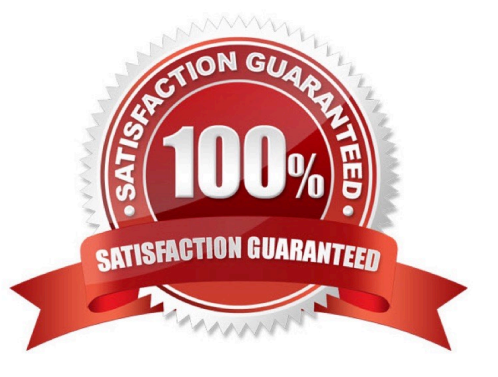

# **Leads4Pass**

#### **QUESTION 1**

As part of planning the network design on Oracle Cloud Infrastructure, you have been asked to create an Oracle Cloud Infrastructure Virtual Cloud Network (VCN) with 3 subnets, one in each Availability Domain. Each subnet needs to have a minimum of 64 usable IP addresses.

What is the smallest subnet and VCN size you should use to implement this design?

- A. 122 for the VCN; 124 for the subnets
- B. /23 for the VCN; /25 for the subnets
- C. /24 for the VCN; /24 for the subnets
- D. /22 for the VCN; /25 for the subnets

Correct Answer: B

#### **QUESTION 2**

You are a DevOps engineer working for a high tech company, and are using Terraform to maintain your Oracle Cloud Infrastructure (OCI) resources. You have created a Terraform script that would create the infrastructure for deploying a web service. But want to tune in some settings within the OCI Instances using a shell script.

How should you write your Terraform script to run the shell script on OCI instance?

A. Use provisioner "remote-exec" in your code to run the shell script.

- B. Use provisioner "local-exec" in your code to run the shell script.
- C. Use resource "oci\_core\_instance" to create the instance and run the shell script.
- D. Use provisioner "oci-remote-exec" in your code to run the shell script.

Correct Answer: A

#### **QUESTION 3**

You work for a large bank where your main application is a payment processing gateway API. You deployed the application on Oracle Container Engine for Kubernetes (OKE) and used API Gateway with several policies to control the access of the API endpoint.

However, your customers are complaining about the unavailability of the API endpoint. Upon checking, you noticed that the Gateway URL is throwing Service Unavailable error. You need to check the backend latency and backend responses when this error started last night.

What should you do to get this data? (Choose the best answer.)

A. Check with the application owner and search the log file for the container to get the metrics from the log file.

B. Go to Governance Menu and click on Audit to see the Audit log for the API Gateway. Filter it using Start and End date with a 503 response status.

C. Go to Developer Services and click on API Gateway. Go to the detail page of the gateway and select Metrics. Change the Start and End time to filter the metrics.

D. Go to Monitoring and click on Service Metrics. Choose the Metric Namespace as ociapigateway. Change the Start and End time accordingly. Add a Dimension and select httpStatusCode: 503. Check the backend latency and backend responses metric.

Correct Answer: D

Explanation: https://medium.com/oracledevs/using-oci-monitoring-healthchecks-to- schedule-execution-of-serverlessfunctions-on-oracle-cloud-ef233f887a5

## **QUESTION 4**

A consulting company that employs Oracle Cloud Infrastructure (OCI) architects has successfully completed resource migration from Microsoft Azure to OCI, and no longer requires the OCI FastConnect circuit to Azure. The project manager has asked you to delete all resources involved in this inter-cloud connectivity. From the Azure side, you delete the Resource Group. After a while, you notice that all Azure resources have been deleted, except for the Azure ExpressRoute circuit.

What could be a potential reason for this issue?

A. You need to first delete the OCI FastConnect circuit for the ExpressRoute circuit to be decommissioned, and then you can delete the ExpressRoute virtual circuit.

B. Your bill from the OCI side needs to be paid in full before you can remove the Azure ExpressRoute circuit.

C. You need to remove all routes that point to the inter-cloud connection on both OCI and Azure before you can delete the circuit.

D. You need to remove the Azure ExpressRoute Partner Service Key from the OCI FastConnect circuit, and then you can delete the ExpressRoute virtual circuit.

Correct Answer: A

### **QUESTION 5**

You developed a microservices-based application that runs on Oracle Cloud Infrastructure (OCI) Container Engine for Kubernetes (OKE). It has multiple endpoints that needs to be exposed to the public internet.

What is the most cost-effective way to expose multiple application endpoints without adding complexity to the application?

A. Use NodePort service type in Kubernetes for each of your service endpoint and use node\\'s public IP address to access the applications.

B. Use separate load balancer instance for each service, but use the 100 Mbps load balancer option.

C. Deploy an Ingress Controller and use it to expose each endpoint with its own routing endpoint.

D. Use ClusterIP service type in Kubernetes for each of your service endpoint and use a load balancer to expose the endpoints.

Correct Answer: C

[Latest 1Z0-997-22 Dumps](https://www.leads4pass.com/1z0-997-22.html) [1Z0-997-22 Practice Test](https://www.leads4pass.com/1z0-997-22.html) [1Z0-997-22 Study Guide](https://www.leads4pass.com/1z0-997-22.html)